# **МИНИСТЕРСТВО НАУКИ И ВЫСШЕГО ОБРАЗОВАНИЯ РОССИЙСКОЙ ФЕДЕРАЦИИ**

## АВТОНОМНАЯ НЕКОММЕРЧЕСКАЯ ОРГАНИЗАЦИЯ ВЫСШЕГО

ОБРАЗОВАНИЯ «НАЦИОНАЛЬНЫЙ ИНСТИТУТ ДИЗАЙНА»

### ДОКУМЕНТ ПОДПИСАН ЭЛЕКТРОННОЙ ПОДПИСЬЮ

Сертификат: 026E7895007DB1E0B9439F7060EAAD5FF2 Владелец: КУВШИНОВА ГАЛИНА АНАТОЛЬЕВНА Действителен: с 27.05.2024 до 27.08.2025

УТВЕРЖДАЮ

Ректор Г.А. Кувшинова

## **РАБОЧАЯ ПРОГРАММА ДИСЦИПЛИНЫ**

Наименование дисциплины (модуля) Б1.О.29 Компьютерные технологии в графическом

дизайне

Направление подготовки: 54.03.01 Дизайн

Направленность (профиль): Графический дизайн

Квалификация (степень) выпускника: Бакалавр

Форма обучения: Очная, Очно-заочная

## Разработан в соответствии с ФГОС ВО

по направлению подготовки 54.03.01 (уровень бакалавриата)

Зав. кафедрой: Солтан Сергей Леонидович

Доцент, Дизайнер-график

### **1. Общая характеристика дисциплины**

Б1.О.29 Компьютерные технологии в графическом дизайне

**Цели дисциплины**: научить студента адекватно использовать компьютерные технологии в процессе разработки дизайн-проектов.

**Задачи дисциплины**: освоение базовых понятий компьютерных технологий и приемов работы с графическими редакторами; выработка практических навыков работы дизайнера с использованием цифровых средств.

**Компетенции обучающегося, формируемые в результате освоения дисциплины (модуля):** ОПК-6.

# **2. Перечень планируемых результатов обучения по дисциплине (модулю), соотнесенных с планируемыми результатами освоения образовательной программы**

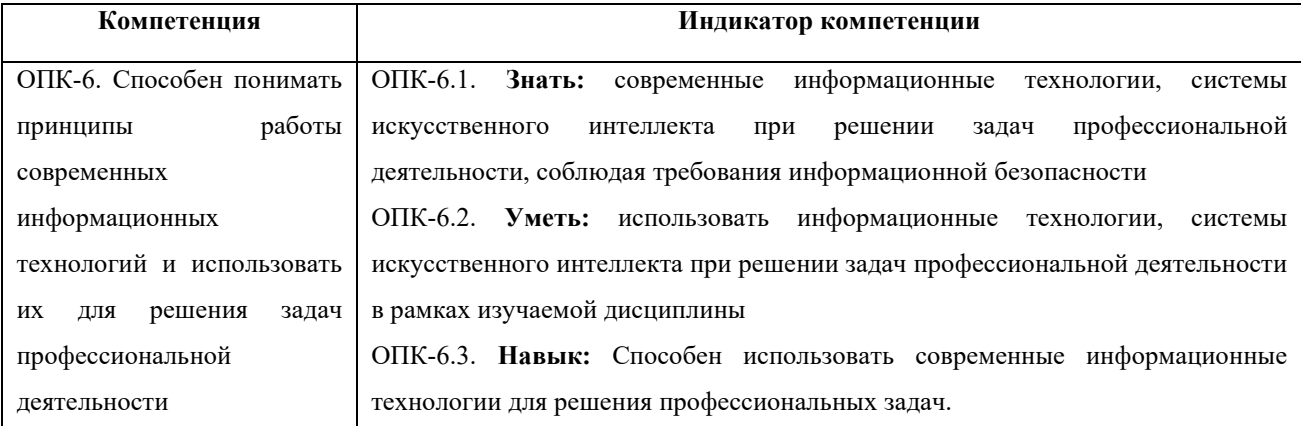

В результате изучения дисциплины студент должен:

**Знать:** приемы компьютерного моделирования и визуализации, способы обработки полученных изображений.

**Уметь:** применять компьютерные технологии в практике дизайна.

**Владеть:** навыками эффективного применения новых информационных технологии для решения профессиональных задач.

### **3. Место дисциплины в структуре образовательной программы**

Дисциплина Б1.О.29 «Информационные технологии в графическом дизайне» относится к Блоку 1 вариативной части учебного плана специальности 54.03.01 «Дизайн» и изучается: очная форма обучения в 3 и 4 семестрах, очно-заочная форма обучения в 3, 4 и 5 семестрах.

Дисциплина обладает логическими и содержательно-методологическими взаимосвязями со дисциплинами профессионального цикла и практиками. Полученные знания используются в дальнейшем в курсах «Цветоведение», «Типографика», «Шрифт», «Технология полиграфии», «Проектирование» и в подготовке ВКР.

**4. Объем дисциплины (модуля) в зачетных единицах с указанием количества академических или астрономических часов, выделенных на контактную работу обучающихся с преподавателем (по видам учебных занятий) и на самостоятельную работу обучающихся** 

Общая трудоемкость дисциплины по очной форме обучения составляет 6 зачетных единицы, 216 часа, включая промежуточную аттестацию во всех формах обучения.

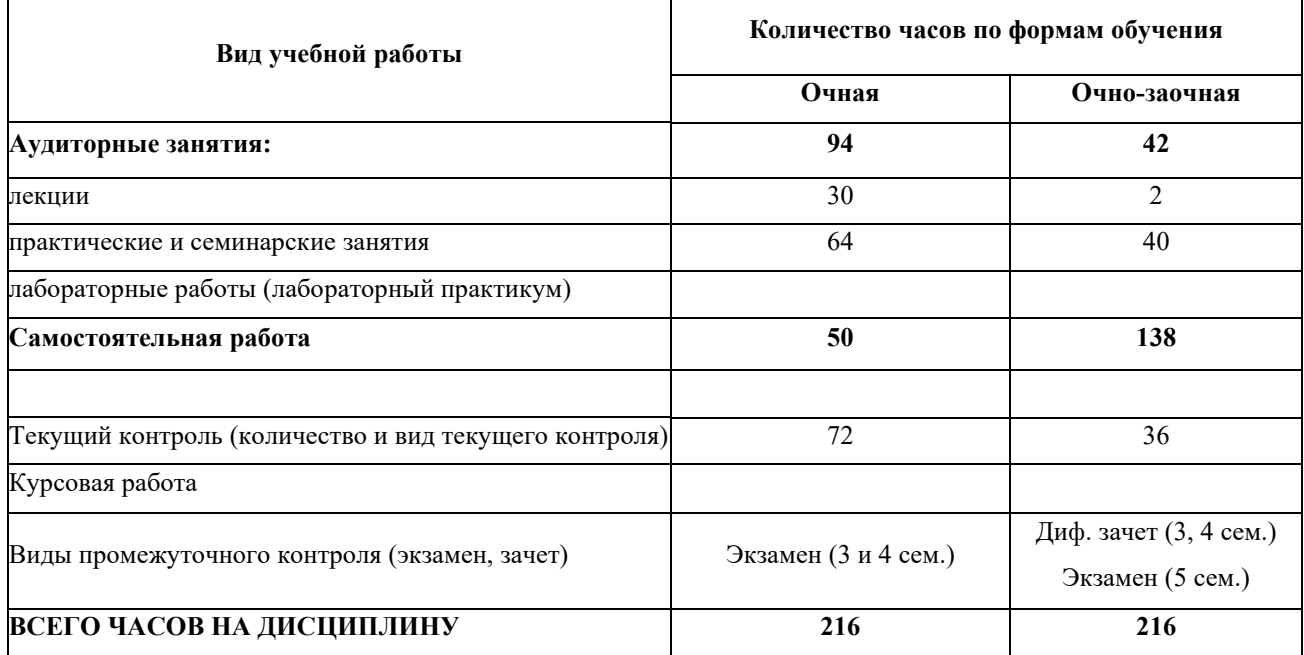

## **5. Содержание дисциплины (модуля) структурированное по темам (разделам) с указанием количества часов и видов учебных занятий**

Разделы дисциплин и виды занятий

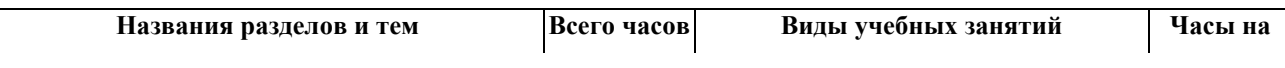

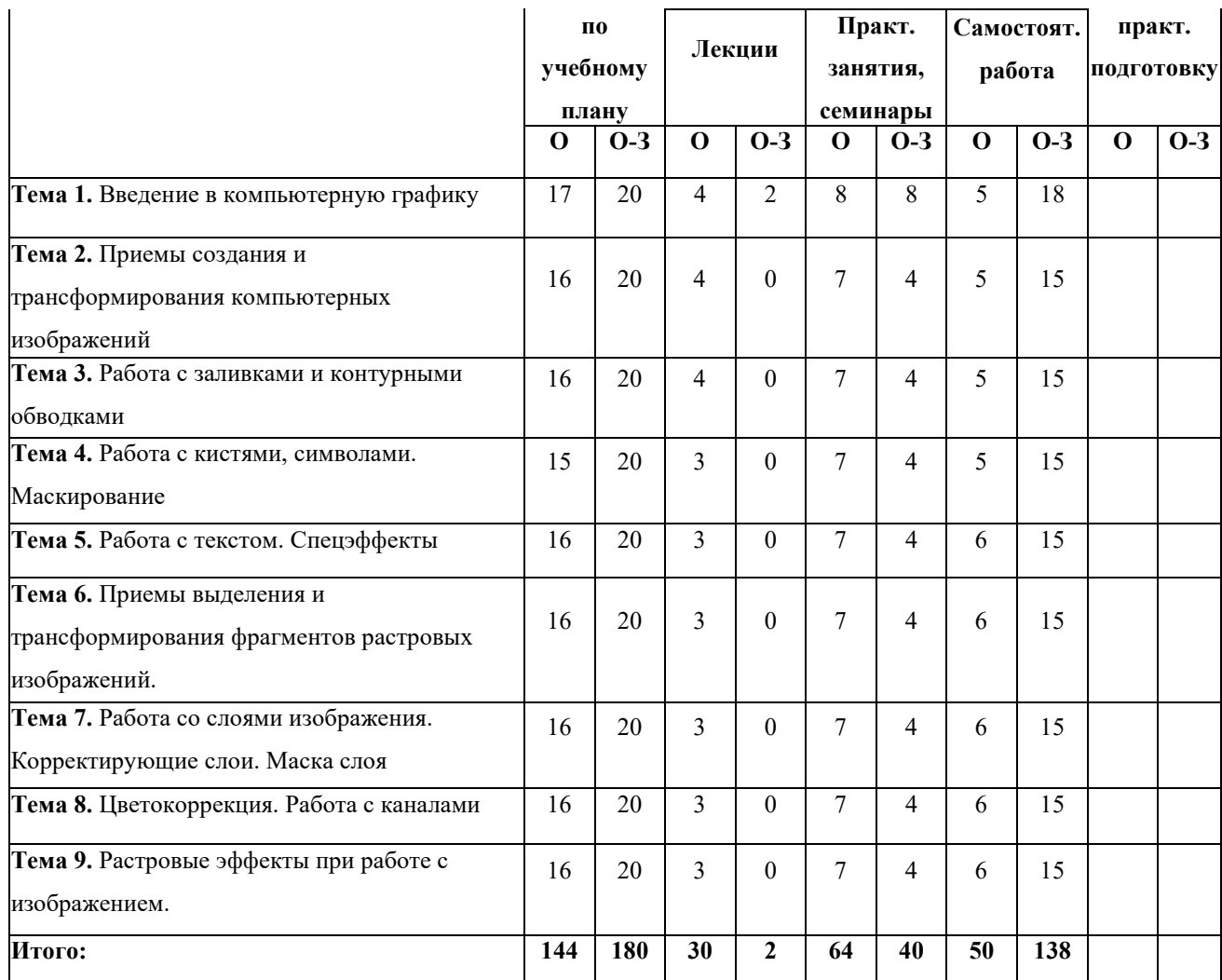

#### **Лекции**

Лекционный материал можно дополнить изучением следующей литературы:

− Современные компьютерные технологии: учебное пособие. Издательство КНИТУ, 2014 г. - 83 с.

− Молочков В. П. Adobe Photoshop CS6. Национальный Открытый Университет «ИНТУИТ», 2016 г. - 339 с.

### **6. Образовательные технологии**

Лекционный курс дисциплины строится на лекциях информационного типа. По своей направленности лекционные занятия выполняют мотивационные, организационноориентационные, профессиональные, методологические, оценочные или развивающие функции в процессе профессионального становления студента. Лекционные занятия проводятся в интерактивной форме.

Практические занятия строятся на освоении студентами основ теоретической и практической деятельности в дизайне, цель которых состоит в инструментализации знаний, превращение их в средство для решения учебно-исследовательских задач. По своей направленности занятия делятся на ознакомительные, экспериментальные и работы.

Самостоятельная работа студентов включает работу с учебной литературой, завершение и оформление практических работ, подготовку к аудиторным занятиям (сбор и обработка материала по предварительно поставленной задаче). Проводятся занятия в интерактивных формах, таких как: дискуссия по теме исследования, анализ конкретных ситуаций, деловая игра, разбор конкретных ситуаций, кейс-задание.

## **7. Методические материалы, определяющие процедуры оценивания результатов обучения по дисциплине.**

Оценка знаний, умений, навыка и (или) опыта деятельности, характеризующих этапы формирования компетенций по дисциплине проводится в форме текущего контроля и промежуточной аттестации.

Текущий контроль (проверка знаний, умений и навыков обучающихся) проводится в течение семестра. Оценка знаний, умений, навыка и (или) опыта деятельности, характеризующих этапы формирования компетенций по дисциплине проводится в форме текущего контроля и промежуточной аттестации.

по результатам выполнения индивидуальных заданий;

по результатам проверки качества конспектов лекций, рабочих тетрадей и иных материалов;

по результатам отчета обучающихся в ходе индивидуальной консультации преподавателя, проводимой в часы самостоятельной работы, по имеющимся задолженностям.

Аттестационные испытания проводятся преподавателем, ведущим лекционные занятия по данной дисциплине, или преподавателями, ведущими практические и лабораторные занятия (кроме устного экзамена). Присутствие посторонних лиц в ходе проведения аттестационных испытаний без разрешения ректора или проректора не допускается (за исключением работников университета, выполняющих контролирующие функции в соответствии со своими должностными обязанностями). В случае отсутствия ведущего преподавателя аттестационные испытания проводятся преподавателем, назначенным письменным распоряжением по кафедре

Во время аттестационных испытаний обучающиеся могут пользоваться рабочей программой дисциплины, а также с разрешения преподавателя справочной литературой.

Время подготовки ответа при сдаче зачета в устной форме должно составлять не менее 40 минут (по желанию обучающегося ответ может быть досрочным). Время ответа – не более 15 минут.

Экзаменатору предоставляется право задавать обучающимся дополнительные вопросы в рамках программы дисциплины текущего семестра, а также, помимо теоретических вопросов, давать задачи, которые изучались на практических занятиях.

Оценка результатов устного аттестационного испытания объявляется обучающимся в день его проведения. При проведении письменных аттестационных испытаний или компьютерного тестирования – в день их проведения или не позднее следующего рабочего дня после их проведения.

**7.1 Типовые задания/вопросы/материалы для текущего контроля успеваемости.**

#### **Примерные практические занятия**

Для углубления практических знаний разработаны:

цикл учебных заданий (размещены на диске Uch-Proc в локальной компьютерной сети аудитории 210);

учебные фильмы, (размещены на диске Uch-Proc в локальной компьютерной сети аудитории 210);

Кроме того, можно воспользоваться следующей литературой:

Божко А. Н.Ретушь и коррекция изображений в Adobe Photoshop. Национальный Открытый Университет «ИНТУИТ», 2016.-• 427 с.

Молочков В.П. Основы фотографии. Национальный Открытый Университет «ИНТУИТ», 2016 г. - 401 с.

Макарова Т. В. Компьютерные технологии в сфере визуальных коммуникаций: работа с растровой графикой в Adobe Photoshop: учебное пособие. Издательство ОмГТУ, 2015 г. - 240 с.

#### **7.2 Типовые задания, вопросы для проведения промежуточной аттестации**

#### **Примерные контрольные вопросы по дисциплине**

1. Какова роль компьютерных технологий в современном графическом дизайне.

2. Какие существуют форматы и редакторы векторной графики.

3. Растровая и векторная графика: различия, специфика применения. Как конвертировать один вид в другой.

4. Что такое Кривые Безье.

5. Какие виды заливок существуют. Как создать собственные заливки и обводки.

6. Как перемещать, объединять, группировать слои. Как изменить параметры отдельных объектов в группе.

7. Что такое логические операции над объектами.

8. Что такое маска слоя, отсекающая маска объекта. Как редактировать маски и контент маски.

9. Какие типы текста существуют в векторных графических редакторах. Использование художественных эффектов в тексте.

10. Средства работы с растровой графикой. Достоинства и недостатки растровой графики. Разрешение растровых изображений. Коррекция разрешения.

11. Инструмент «Pen» в растровой программе. Типы векторного контура и векторной маски.

12. Работа с каналами. Виды каналов: цветовые каналы, альфа-каналы.

**7.3 Описание показателей и критериев оценивания компетенций, описание критериев оценки.**

**7.3.1 Для оценки дескрипторов компетенций, используется балльная шкала оценок.** 

# **Шкала оценивания сформированности компетенций из расчета максимального количества баллов – 100**

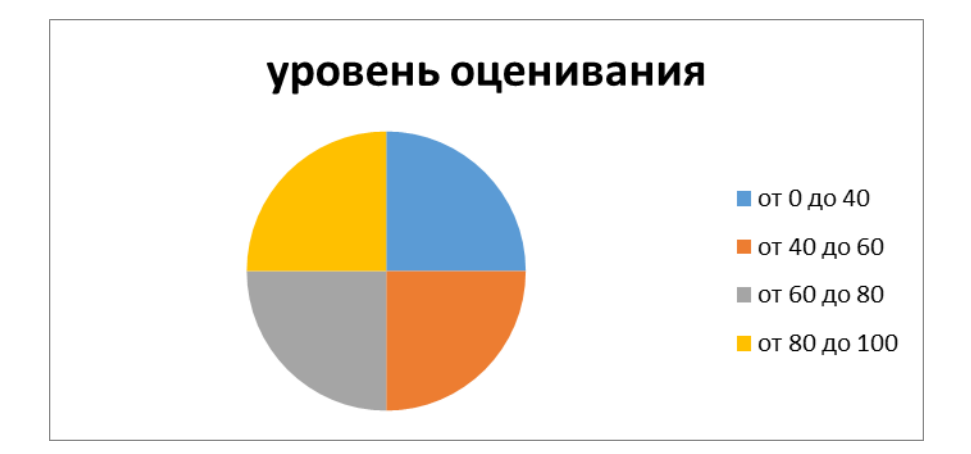

Для определения фактических оценок каждого показателя выставляются следующие баллы:

− результат, содержащий полный правильный ответ, полностью соответствующий требованиям критерия, - 85-100 от максимального количество баллов (100 баллов);

− результат, содержащий неполный правильный ответ (степень полноты ответа более 60%) или ответ, содержащий незначительные неточности, т.е. ответ, имеющий незначительные отступления от требований критерия, - 75 - 84% от максимального количества баллов;

результат, содержащий неполный правильный ответ (степень полноты ответа от 30 до 60%) или ответ, содержащий значительные неточности, т.е. ответ, имеющий значительные отступления от требований критерия - 60-74 % от максимального количества баллов;

− результат, содержащий неполный правильный ответ (степень полноты ответа менее 30%), неправильный ответ (ответ не по существу задания) или отсутствие ответа, т.е. ответ, не соответствующий полностью требованиям критерия, - 0 % от максимального количества баллов;

Студентам, пропустившим занятия, не выполнившим дополнительные задания и не отчитавшимся по темам занятий, общий балл по текущему контролю снижается на 10% за каждый час пропуска занятий.

Студентам, проявившим активность во время занятий, общий балл по текущему контролю может быть увеличен на 20%.

Для дескрипторов категорий «Уметь» и «Владеть»:

выполнены все требования к выполнению, написанию и защите задания, работе в коллективе, применению знаний на практике. Умение (навык) сформировано полностью 85- 100% от максимального количества баллов;

выполнены основные требования к выполнению, оформлению и защите задания, работе в коллективе, применению знаний на практике. Имеются отдельные замечания и недостатки. Умение (навык) сформировано достаточно полно -75-84% от максимального количества баллов;

выполнены базовые требования к выполнению, оформлению и защите задания, работе в коллективе, применению знаний на практике. Имеются достаточно существенные замечания и недостатки, требующие значительных затрат времени на исправление. Умение (навык) сформировано на минимально допустимом уровне - 60-74% от максимального количества баллов;

требования к написанию и защите работы, работе в коллективе, применению знаний на практике не выполнены. Имеются многочисленные существенные замечания и недостатки, которые не могут быть исправлены. Умение (навык) не сформировано - 0 % от максимального количества баллов.

Студентам, пропустившим занятия, не выполнившим дополнительные задания и не отчитавшимся по темам занятий, общий балл по текущему контролю снижается на 10% за каждый час пропуска занятий.

Студентам, проявившим активность во время занятий, общий балл по текущему контролю может быть увеличен на 20%.

#### **7.3.2 Показатель оценивания компетенций**

#### **Форма проведения промежуточной и итоговой аттестации**

Промежуточная аттестация по дисциплине является: очная форма обучения - экзамен в 3 и 4 семестрах, очно-заочная форма обучения – дифференцированный зачет в 3, 4 семестрах и экзамен в 5 семестре.

**Материалы, устанавливающие содержание и порядок проведения промежуточных и итоговых аттестаций**

На экзамене представляются все задания, выполненные в течение семестра.

| Критерии                                       | Оценка                                                 |
|------------------------------------------------|--------------------------------------------------------|
| Посещение занятий, участие в аудиторной работе | Из итоговой оценки вычитается по 0.25 балла за каждый  |
|                                                | пропущенный час занятий. При пропуске более 50%        |
|                                                | занятий работы не оцениваются, а направляются на       |
| Своевременность сдачи работ.                   | При сдаче работ с опозданием итоговая оценка снижается |
|                                                | на 1 балла.                                            |
| Комплектность практических работ.              | Не полный объем работ не принимается.                  |
|                                                |                                                        |
| Качество выполнения работ.                     | От 2 до 5 баллов.                                      |
| Устный ответ на вопросы.                       | Минус 1 балл за каждый неправильный ответ.             |

**7.3.3 Критерии оценки**

Итоговая оценка:

Оценка **«отлично» (зачет)** выставляется студентам, активно работавшим на семинарских занятиях, успешно выполнивших контрольную работу и продемонстрировавшим глубокое знание курса при ответе на теоретические вопросы.

Оценка **«хорошо» (зачет)** выставляется студентам при наличии небольших замечаний по контрольной работе или ответу на теоретические вопросы.

Оценка **«удовлетворительно» (зачет)** выставляется при наличии неточностей в ответе и недоработок при выполнении контрольной работы, общее понимание предмета должно быть продемонстрировано.

Оценка **«неудовлетворительно» (незачет)** выставляется обучающемуся, если не выполнены требования, соответствующие оценке «удовлетворительно».

## **7.4 Учебно-методическое обеспечение дисциплины для самостоятельной работы обучающихся**

Для самостоятельной работы студентов по дисциплине сформированы следующие виды учебно-методических материалов.

1. Набор электронных презентаций для использования на аудиторных занятиях.

2. Методические указания для практических занятий.

3. Интерактивные электронные средства для поддержки практических занятий.

4. Дополнительные учебные материалы в виде учебных пособий, каталогов по теме дисциплины.

5. Список адресов сайтов сети Интернет (на русском и английском языках), содержащих актуальную информацию по теме дисциплины.

6. Видеоресурсы по дисциплине (видеолекции, видеопособия, видеофильмы).

7. Набор контрольных вопросов и заданий для самоконтроля усвоения материала дисциплины, текущего и промежуточного контроля.

Студенты получают доступ к учебно-методическим материалам на первом занятии по дисциплине.

**8. Учебно-методическое и информационное обеспечение дисциплины (модуля)** 

#### **а) Основная литература:**

1. Виртуальное моделирование, прототипирование и промышленный дизайн: материалы IV Международной научно-практической конференции. г. Тамбов, 15 – 17 ноября 2017 г.: в 3 т. Вып. 4. Т. 3=VIRTUAL SIMULATION, PROTOTYPING AND INDUSTRIAL DESIGN. Issue 4, Volume III / под общ. ред. В.А. Немтинова; Министерство образования и науки Российской Федерации, Федеральное государственное бюджетное образовательное учреждение высшего образования «Тамбовский государственный технический университет». – Тамбов: Издательство ФГБОУ ВПО «ТГТУ», 2017. – 388 с.: ил. – Режим доступа: по подписке. – URL: <http://biblioclub.ru/index.php?page=book&id=499425>. – Библиогр. в кн. – ISBN 978-5-8265-1839-7. – Текст: электронный.

2. Божко А. Н.Ретушь и коррекция изображений в Adobe Photoshop. Национальный Открытый Университет «ИНТУИТ», 2016 г. - 427 с.

3. Кливер, Ф. Профессия дизайнер: 10 шагов на пути к успеху: от портфолио до собственного дизайн-агентства: [12+] / Ф. Кливер; пер. с англ. О.И. Перфильева. – Москва: Издательство «Рипол-Классик», 2016. – 225 с.: ил. – (Теории и практики). – Режим доступа: по подписке. – URL:<http://biblioclub.ru/index.php?page=book&id=480218>. – ISBN 978-5-386- 09337-2. – Текст: электронный.

4. Кливер, Ф. Чему вас не научат в дизайн-школе: практическое пособие: [12+] / Ф. Кливер; пер. с англ. О.В. Перфильева. – Москва: Издательство «Рипол-Классик», 2016. – 225 с.: ил. – (Теории и практики). – Режим доступа: по подписке. – URL: <http://biblioclub.ru/index.php?page=book&id=480919>. – ISBN 978-5-386-09368-6. – Текст: электронный.

5. Молочков В. П. Adobe Photoshop CS6. Национальный Открытый Университет «ИНТУИТ», 2016 г. - 339 с.

6. Молочков В.П. Основы фотографии. Национальный Открытый Университет «ИНТУИТ», 2016 г. - 401 с.

7. Молочков, В.П. Работа в CorelDRAW Graphics Suite X7 / В.П. Молочков. – 2-е изд., испр. – Москва: Национальный Открытый Университет «ИНТУИТ», 2016. – 285 с.: схем., ил. – Режим доступа: по подписке. – URL: <http://biblioclub.ru/index.php?page=book&id=429071>. – Текст: электронный.

8. Современные информационные технологии : тенденции и перспективы развития: материалы XXV научной конференции (Южный федеральный университет, Ростовна-Дону, 17–18 мая 2018 г.) : материалы конференций / Министерство образования и науки Российской Федерации, Южный федеральный университет, Институт математики, механики и компьютерных наук им. И. И. Воровича. – Ростов-на-Дону; Таганрог: Южный федеральный университет, 2018. – 196 с. – Режим доступа: по подписке. – URL: <http://biblioclub.ru/index.php?page=book&id=570906>(дата обращения: 11.12.2019). – Библиогр. в кн. – ISBN 978-5-9275-2798-4. – Текст: электронный.

### **б) Дополнительная литература:**

1. Абражевич С.Н. 100% самоучитель. Верстка на компьютере: QuarkXPress 7, Adobe Indesign CS2, Adobe Photoshop CS2, Adobe Illustrator CS2, CorelDraw X3. ТРИУМФ, ТЕХНОЛОДЖИ-3000, М. 2008

2. К.А. Алексеев. – ArchiCad 10. Проектироание домов., 2007. Триум Т.Соколова.AutoCAD 2011. Учебный курс. СПб: Питер, 2011. – 576с.: с ил. ISBN 978-5-459- 00515-8

3. Алексеев К.А. ArchiCAD 10. Проектирование домов – («Быстрый старт») М. 2007

4. Аитова Л.В., Алексеев К.А. 100% самоучитель. ArchiCAD 10. Архитектурностроительное проектирование. ТРИУМФ, ТЕХНОЛОДЖИ-3000, М. 2007

5. Брюс Фрейзер, Дэвид Блатнер Реальный мир. ADOBEPhotoshop CS2, Москва-Санкт-П.- Киев, 2007г. 940 стр., илл.

6. Ваншина, Е. Изображения: виды: учебное пособие / Е. Ваншина, Н. Ларченко, О. Шевченко; Министерство образования и науки Российской Федерации, Федеральное государственное бюджетное образовательное учреждение высшего профессионального образования «Оренбургский государственный университет». – Оренбург: ОГУ, 2014. – 100 с. – Режим доступа: по подписке. – URL: <http://biblioclub.ru/index.php?page=book&id=259363> (дата обращения: 11.12.2019). – Текст: электронный.

7. Гаевский А.Ю., Романовский В.А 100% самоучитель по созданию Web-страниц и Web-сайтов. HTML и JavaScript ТРИУМФ, ТЕХНОЛОДЖИ-3000, М. 2007

8. Гурский Юрий Самоучитель IllustratorCS, Питер, 2004 г. 237 стр.

9. А.П. Иванишников Основы компьютерной графики. AutoCAD 2000 – 2006г.

10. Катунин, Г.П. Создание мультимедийных презентаций: учебное пособие / Г.П. Катунин; Федеральное агентство связи, Федеральное государственное образовательное бюджетное учреждение высшего профессионального образования «Сибирский государственный университет телекоммуникаций и информатики». – Новосибирск: Сибирский государственный университет телекоммуникаций и информатики, 2012. – 221 с.: ил., табл., схем. – Режим доступа: по подписке. – URL: <http://biblioclub.ru/index.php?page=book&id=431524>(дата обращения: 11.12.2019). – Библиогр. в кн. – Текст: электронный.

11. Кузнецова, Л.В. Лекции по современным веб-технологиям / Л.В. Кузнецова. – Москва: Интернет-Университет Информационных Технологий, 2010. – 165 с. – Режим доступа: по подписке. – URL: <http://biblioclub.ru/index.php?page=book&id=234147>(дата обращения: 11.12.2019). – Текст: электронный

12. Коэн С. InDesign СS4 для Windows и Мacintosh Издательство: ДМК Пресс, 2009 г.

13. Компьютерная графика / сост. И.П. Хвостова, О.Л. Серветник, О.В. Вельц; Министерство образования и науки Российской Федерации и др. – Ставрополь: СКФУ, 2014. – 200 с.: ил. – Режим доступа: по подписке. – URL: <http://biblioclub.ru/index.php?page=book&id=457391>– Библиогр. в кн. – Текст: электронный.

14. Коэн С. InDesign CS2 для Macintosh и Windows – ("Quick Start"). М.2007

15. Ларченко Д., Ф. Келле-Пелле. «Интерьер. Дизайн и компьютерное моделирование»., 2007. – Питер Пресс.

16. Лепская, Н.А. Художник и компьютер: учебное пособие / Н.А. Лепская. – Москва: Когито-Центр, 2013. – 172 с. – Режим доступа: по подписке. – URL:

<http://biblioclub.ru/index.php?page=book&id=145067>(дата обращения: 11.12.2019). – ISBN 978-5-89353-395-8. – Текст: электронный.

17. - Лепская, Н.А. Художник и компьютер: учебное пособие / Н.А. Лепская. – Москва: Когито-Центр, 2013. – 172 с. – Режим доступа: по подписке. – URL: <http://biblioclub.ru/index.php?page=book&id=145067>(дата обращения: 11.12.2019). – ISBN 978-5-89353-395-8. – Текст: электронный.

18. Миловская Ольга 3DSMAX. Экспресс курс. Санкт-П., 2005г. 208 стр., илл.

19. Молочков, В.П. Основы работы в Adobe Photoshop CS5: практическое пособие / В.П. Молочков. – Москва: Интернет-Университет Информационных Технологий, 2011. – 236 с. – Режим доступа: по подписке. – URL: http://biblioclub.ru/index.php?page=book&id=234169 (дата обращения: 11.12.2019). – Текст: электронный.

20. Охотцев И.Н., Легейда В.В. QuarkXPress Passport 7: Учебное пособие – 4-е изд. М.2008

21. ПанкратоваТ. PHOTOSHOP 7, учебный курс, Питер 2005г, 524 стр.

22. Панфилов И.В., Аитова Л.В., Алексеев К.А. ArchiCAD 10. Архитектурное проектирование с нуля! Книга + Видеокурс: Учебное пособие – («Книга + Видеокурс»), М. 2007

23. Панфилов И.В. ArchiCAD 10. Видеокурс: лаконично, доступно, эффективно! Справочник/ М.2007

24. Платонова, Н.С. Создание компьютерной анимации в Adobe Flash CS3 Professional / Н.С. Платонова. - Москва: Интернет-Университет Информационных Технологий, 2009. – 112 с. – (Лицей информационных технологий). – Режим доступа: по подписке. – URL:<http://biblioclub.ru/index.php?page=book&id=233204>– ISBN 978-5-9963-0037 -2. – Текст: электронный.

25. Попов Ю.Г. QuarkXPress 7: Верстка на компьютере с нуля – («Книга + Видеокурс») М.2008

26. Слепченко К. Flash CS3 на примерах. М.2008

27. Современные компьютерные технологии: учебное пособие. Издательство КНИТУ, 2014 г. - 83 с.

28. Темин Г., Кишик А.Н. 3D Studio MAX 6/7: Учебный курс. ДиаСофтЮП, М.2005

29. С.Титов ArchiCAD 9.0, Новые возможности. Кудиц-Образ. Москва, 2005 г. 128 стр.

30. Третьяк, Т.М. Photoshop. Творческая мастерская компьютерной графики / Т.М. Третьяк, Л.А. Анеликова. – Москва: СОЛОН-ПРЕСС, 2008. – 166 с. – (Элективный курс. Профильное обучение). – Режим доступа: по подписке. – URL: <http://biblioclub.ru/index.php?page=book&id=227181>– ISBN 978-5-91359-002-2. – Текст: электронный.

31. Федорова Алина AdobeIllustratorCS. Экспресс курс. Санкт-П. 2004г. 362 стр.

32. Федорова А.В. CorelDRAW для студента: для студентов, преподавателей и пользователей, интересующихся графикой. М.2007

33. Фелистов Э. ArchiCAD 6.0. Введение в архитектурное пространство моделированных проектных решений в программе ArchiCAD 6.0. 2010

34. Хиллман К. Flash MX 2004 Web-дизайн. Опыт профессионалов – («Webдизайн») М. 2004

35. Шпаков, П.С. Основы компьютерной графики / П.С. Шпаков, Ю.Л. Юнаков, М.В. Шпакова; Министерство образования и науки Российской Федерации, Сибирский Федеральный университет. – Красноярск: Сибирский федеральный университет, 2014. – 398 с.: табл., схем. – Режим доступа: по подписке. – URL: <http://biblioclub.ru/index.php?page=book&id=364588>– Библиогр. в кн. – ISBN 978-5-7638- 2838-2. – Текст: электронный.

36. Р.Шэммс Мортиер «Внутренний мир» BRYCE 4.0 для дизайнеров, Изд. «ДиаСофт», 336 стр. 2010

37. Серия «Системы проектирования». Соломон-пресс. 2005 г. 176 стр., илл.

38. Armstrong J., De Haan J. Macromedia Flash 8: Официальный учебный курс – ("Официальный учебный курс") М.2007

39. MichaelSlaterTheAdobePhotoshopAlbum 2.0. Book EnjoyingDigital Photograhy. На анг.яз. Berkeley, California. 2010

40. Костюченко, О.А. Творческое проектирование в мультимедиа: монография / О.А. Костюченко. – Москва; Берлин: Директ-Медиа, 2015. – 208 с.: ил. – Режим доступа: по подписке. – URL: http://biblioclub.ru/index.php?page=book&id=429292 (дата обращения: 11.12.2019). – ISBN 978-5-4475-3953-5. – DOI 10.23681/429292. – Текст: электронный.

41. Макарова Т. В. Компьютерные технологии в сфере визуальных коммуникаций: работа с растровой графикой в Adobe Photoshop: учебное пособие. Издательство ОмГТУ, 2015 г. - 240 с.

## **в) Программное обеспечение и Интернет-ресурсы**

- 1. http://www.adobe.com/ru/
- 2. http://say-hi.me/design/kurs-obucheniya-adobe-illustrator-dlya-nachinayushhix.html
- 3. https://infogra.ru/lessons/polnyj-kurs-po-adobe-illustrator
- 4. [http://freeonlinecourses.ru/category/dizajjn/adobe](http://freeonlinecourses.ru/category/dizajjn/adobe-photoshop/)-photoshop/

**г) Перечень информационных технологий, используемых при осуществлении образовательного процесса (включая программное обеспечение и информационносправочные системы)**

Для освоения данного курса необходимо обязательное использование браузеров для работы в сети Интернет, поисковых машин, а также следующих информационных ресурсов:

- 1. Офисный пакет LibreOffice; Лицензия GNULGPL (Редакция 3 от29.06.2007)
- 2. ЭБС «Университетская библиотека онлайн[»http://biblioclub.ru](http://biblioclub.ru/)
- 3. Электронная информационно-образовательная среда АНО ВО НИД http://www.

### eios-[nid. ru](http://www.eios-nid.ru/)

4. Электронный периодический справочник «Система ГАРАНТ» (информационный продукт вычислительной техники) Договор№СЦ14/700434/101 от 01 января 2016 г., Договор №СЦ14/700434/19 от 01.01.2019

# **9. Материально-техническая база, необходимая для осуществления образовательного процесса по дисциплине (модулю).**

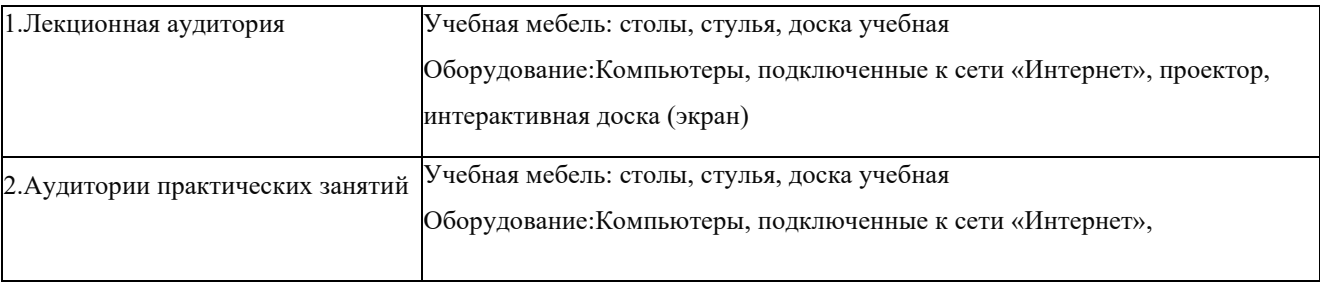

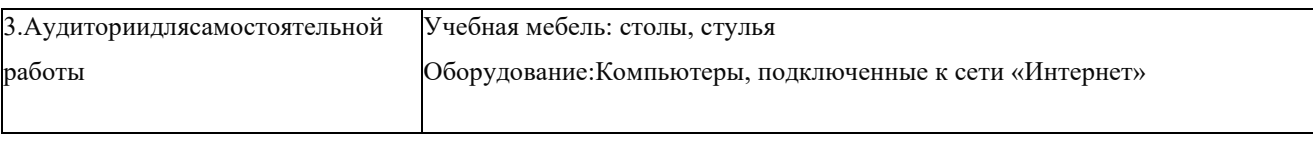